# XML の体裁指定における XSL と CSS の比較

学生氏名 清水悠哉 指導教員 皆川 勝

#### 1. はじめに

近年のコンピューター及びインターネットの爆発的な普及により,デジタル情報の共有が注目されている. この情報共有を有効に行う言語として XML(eXtensible Markup Language)が挙げられている. 建設省のデ ジタル写真管理基準(案)1) においても XML が採用され、将来の建設 CALS も含めて建設産業と深くかかわ ると思われる.

XML は従来のアプリケーションデータや HTML と異なり、体裁情報を一切持たない. そのため XML 文 書をウェブブラウザで閲覧する場合は別途に体裁情報を与える必要があり,その方法として CSS と XSL が 提案されている.

本研究では XML 文書をウェブブラウザで閲覧することを前提に,サンプルとなる XML 文書に CSS と XSL の体裁指定をそれぞれ行い比較した.

### 2.サンプルのXML文書について

 サンプルとした XML 文書[完成通知書.XML]は,建設省・関東地方建設局・首都国道工事事務所がインタ ーネットで公開している工事系 CALS 標準文書の「完成通知書(分任支出官契約)」<sup>2)</sup>を想定した. 工事ごとに 記入内容が変わる部分を要素の内容として,[完成通知書.DTD]でタグを定義した.

### 3.XSL による体裁指定の結果および問題点

XSL(eXtensible Style Language)は XML のスタイル指定マークアップ言語である. 現在 W3C によって 策定作業が進められ、ドラフト3)が公開されている.

XSL の中身は Tree Construction(TC)と Formatting Objects(FO)の2つに大きく分けられる.TC はある XML 文書を別の XML 文書(HTML を含む)に変換するための言語仕様であり,FO は文書の見た目を定義す る仕様である. 変換言語である TC は XSLT という名称になり, これについては W3C の勧告<sup>4)</sup>になってい る.

FOをサポートするXSLプロセッサは現時点ではほとんど無く,今回の実験で使用したブラウザ(Microsoft Internet Explorer5)も TC のみに対応している<sup>5)</sup>. 従って本研究では XSLT によって XML を HTML に変換 した.

XSLT によって変換する HTML に要素以外の定型 文章を記述することにより、図1に示すようにブラウ ザでの表示はできた.また,HTML にあらかじめ用意 されているタグを用いることにより,効率的な体裁指 定ができた.

しかし,HTML は細かなフォントサイズの指定がで きない事や,その事による閲覧環境(フォント設定等) に依存してしまう問題が確認できた.

 XSLT は 1999 年 11 月 16 日に W3C の勧告になっ たが. XSL はワーキングドラフトの段階である. その ため現時点で FO をサポートするブラウザがほとんど 無い. 閲覧に特定のブラウザ(もしくはアプリケーショ

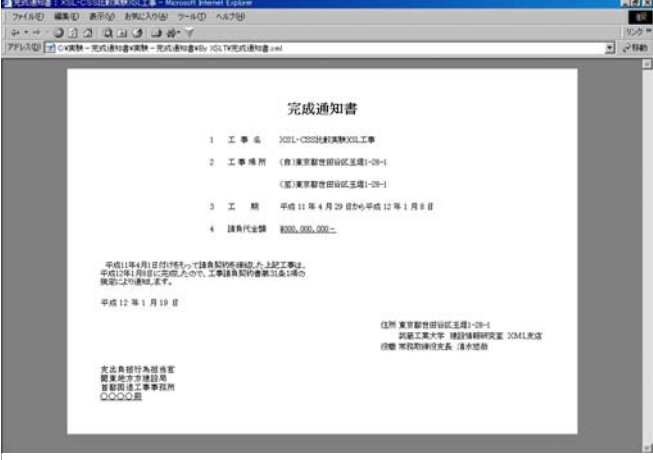

### 図 1.XSLT による体裁

ン)を要求することは,公共性の強い建設分野における情報共有としては問題がある.

# 4.CSS による体裁指定の結果および問題点

 HTML をブラウザ画面上に表示するためのスタイル言語として開発された CSS1(Cascading Style Sheets Level 1)を,XML もスタイル指定の対象として機能拡張されたのが CSS2(CSS Level 2)である.W3C の勧告6)になっている. CSS2 では色や背景の自由な設定, フォントの指定, テキストのスタイルの指定, 自由なレイ アウトの指定,表組のスタイル指定,テキストの自動生成,印刷への対応,音声デバイスへの対応といった機能が提 供される.

今回使用したブラウザはテキストの自動生成に対応 していなかったので、図2に示すように閲覧は不完全 であった. 文書全てを XML 化すればこの問題は回避 できるが,データの肥大化と重複を招くので情報共有 の観点から好ましくない.

また当初, サンプルの XML 文書には日本語(2 バイ ト文字)のタグを使用していたが, CSS がこれをタグ と認識しなかったためにまったく何も表示されなかっ た.タグを 1 バイト文字に書き換えることで回避した が,XML の「タグを自由に定義できる」特長を生かし きれていない.

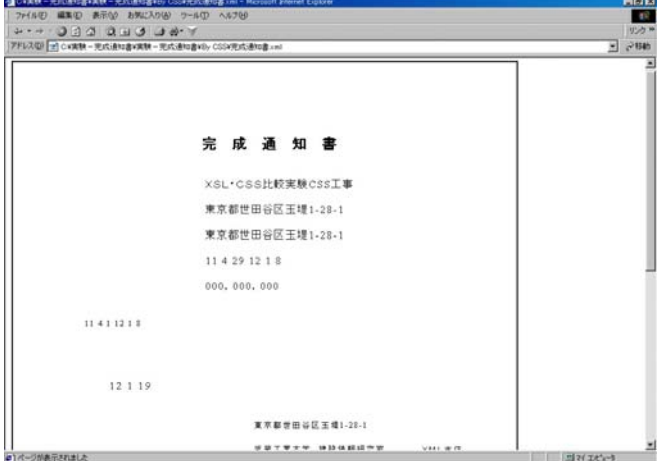

### 図 2.CSS による体裁

現時点で CSS2 に完全に対応したブラウザは無く,

部分的に対応するにとどまっている. また、2大ブラウザである Internet Explorer と Netscape Navigator で対応状況の異なる属性や値もあり,意図した表現ができない,もしくは注意が必要になる問題がある.

## 5.XSLT と CSS の併用による体裁指定

XSLT で変換した HTML に CSS を適用する体裁指 定を試みた.これは XSLT・CSS 双方の欠点を補う方 法である.図3に示すように体裁結果も非常に良好で, 現時点において最良の方法と思われる.

### 6.おわりに

XSL と CSS のいずれの体裁指定を用いるにしても, 規格の整備状況やブラウザの対応を十分に考慮した上 で標準の体裁指定を用意することが重要である.将来 的にはネットワーク上に DTD とともにこの標準体裁 指定を用意し,閲覧者はそれを意識することなくアプ リケーションが自動的にこれを参照することが理想と 思われる.

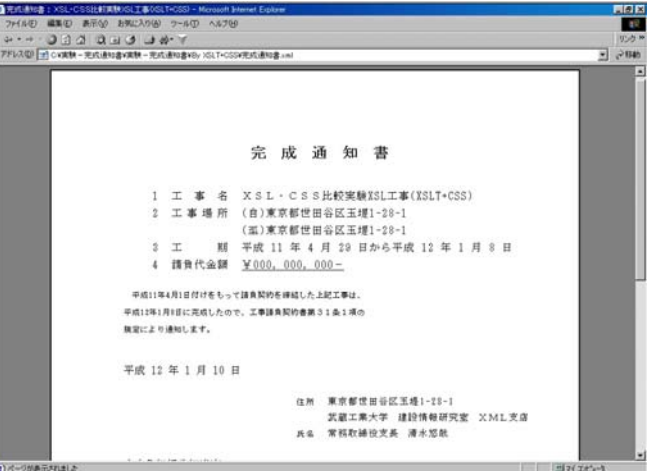

### 図 3.XSLT と CSS による体裁

#### 参考文献

1)建設省·土木研究所,デジタル写真管理情報基準(案)

#### http://www.pwri.go.jp/WhatNew/html/kikai/paper\_2.htm

- 2)建設省・関東地方建設局・首都国道工事事務所,データベース,工事系 CALS 標準文書 http://www.skk.moc.go.jp/database/standard2.html, 1999.10.13
- 3) W3C, Extensible Stylesheet Language (XSL) Specification, http://www.w3.org/TR/WD-xsl/, 1999.4.21
- 4) W3C, XSL Transformations (XSLT) Version 1.0, http://www.w3.org/TR/xslt, 1999.11.16
- 5) Yamamoto Yohei, XSL プロセッサの現状, http://db-www.aist-nara.ac.jp/xml/xsl/processor.html, 1999.4
- 6) W3C, Cascading Style Sheets, level 2 CSS2 Specification, http://www.w3.org/TR/REC-CSS2/, 1998.5